## **BEAUTY**

## for medium to high voice

Words and Music by May Howlett

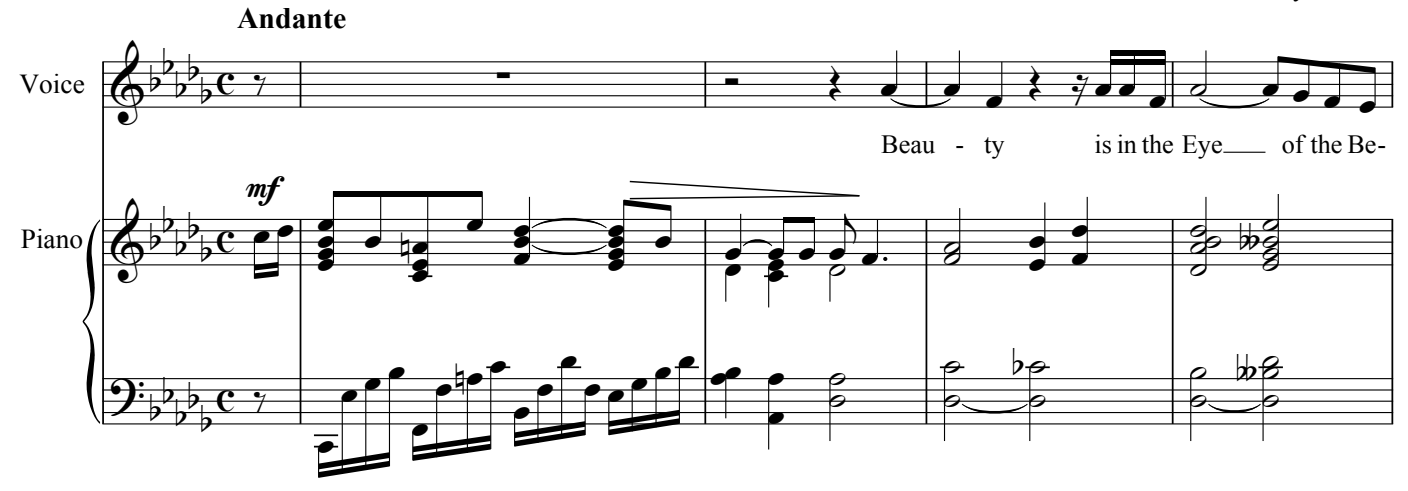

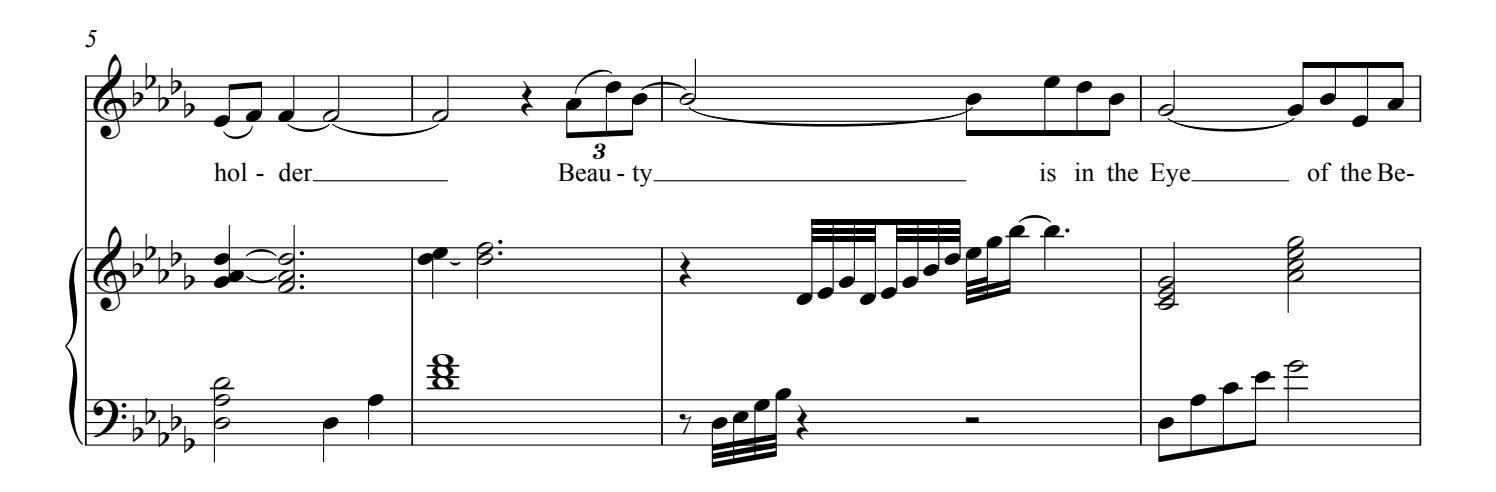

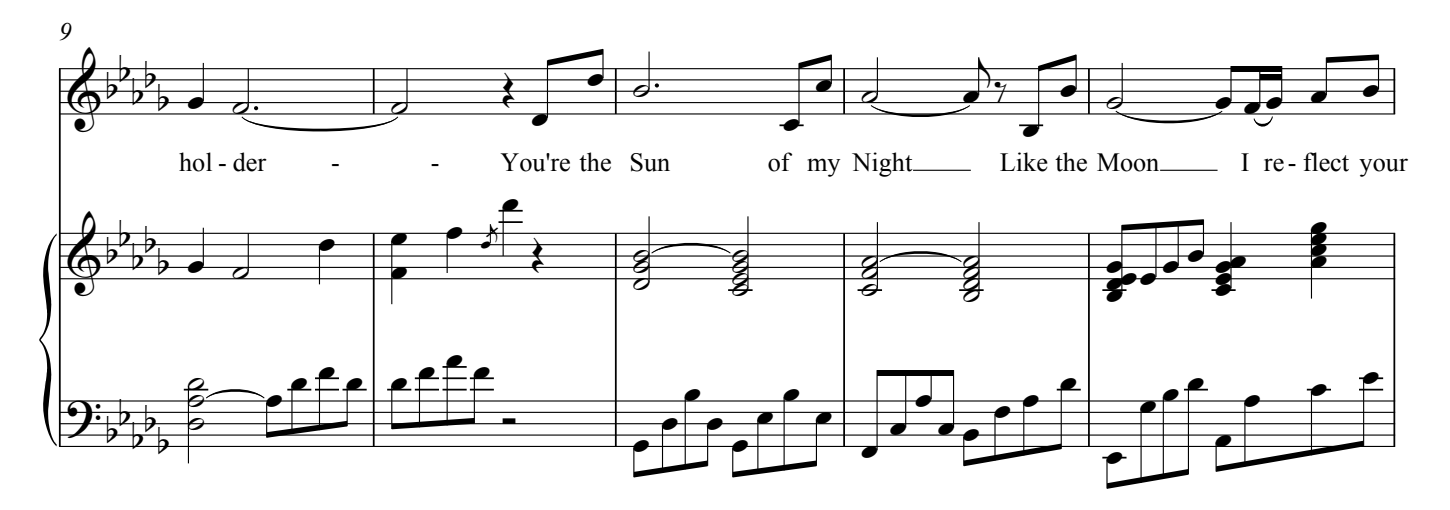

Copyright May Howlett 1978 rev. 2008 Publications by Wirripang, December 2008. ISMN 979 720078 96 0